lan Gibson **David W. Rosen Brent Stucker** 

## **Additive Manufacturing Technologies Rapid Prototyping to Direct Digital Manufacturing**

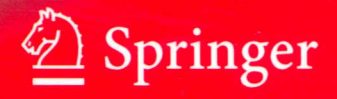

## **Contents**

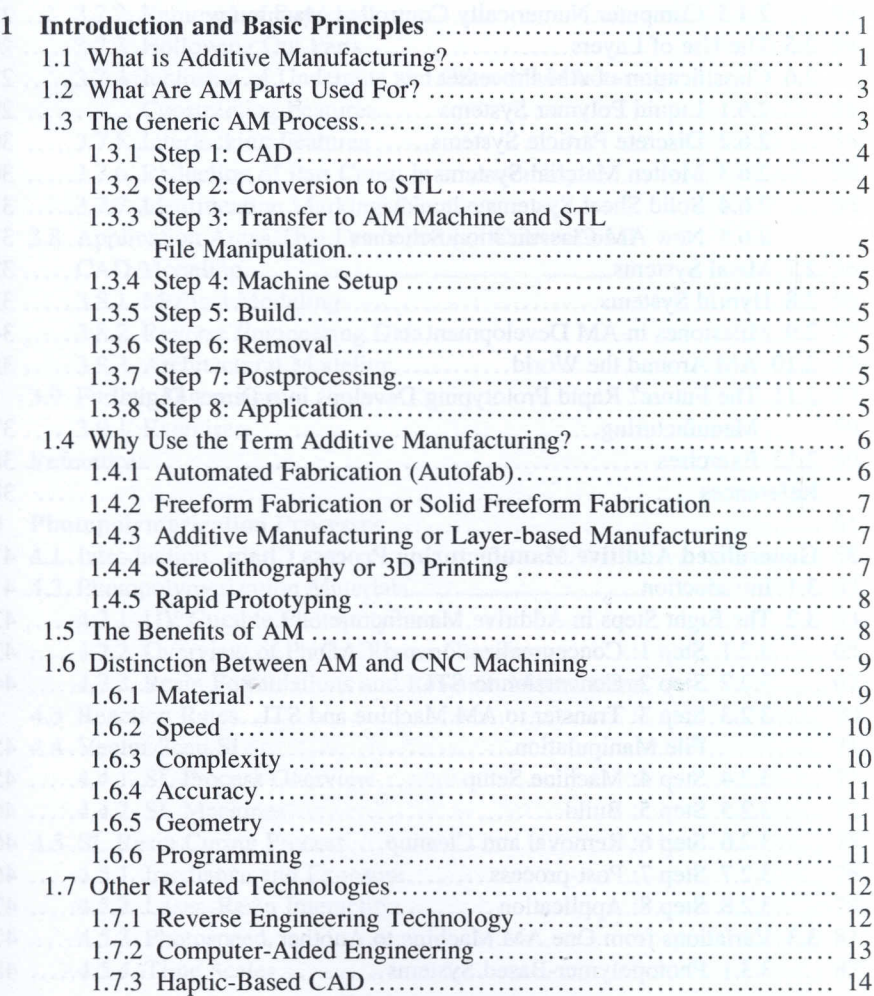

xiii

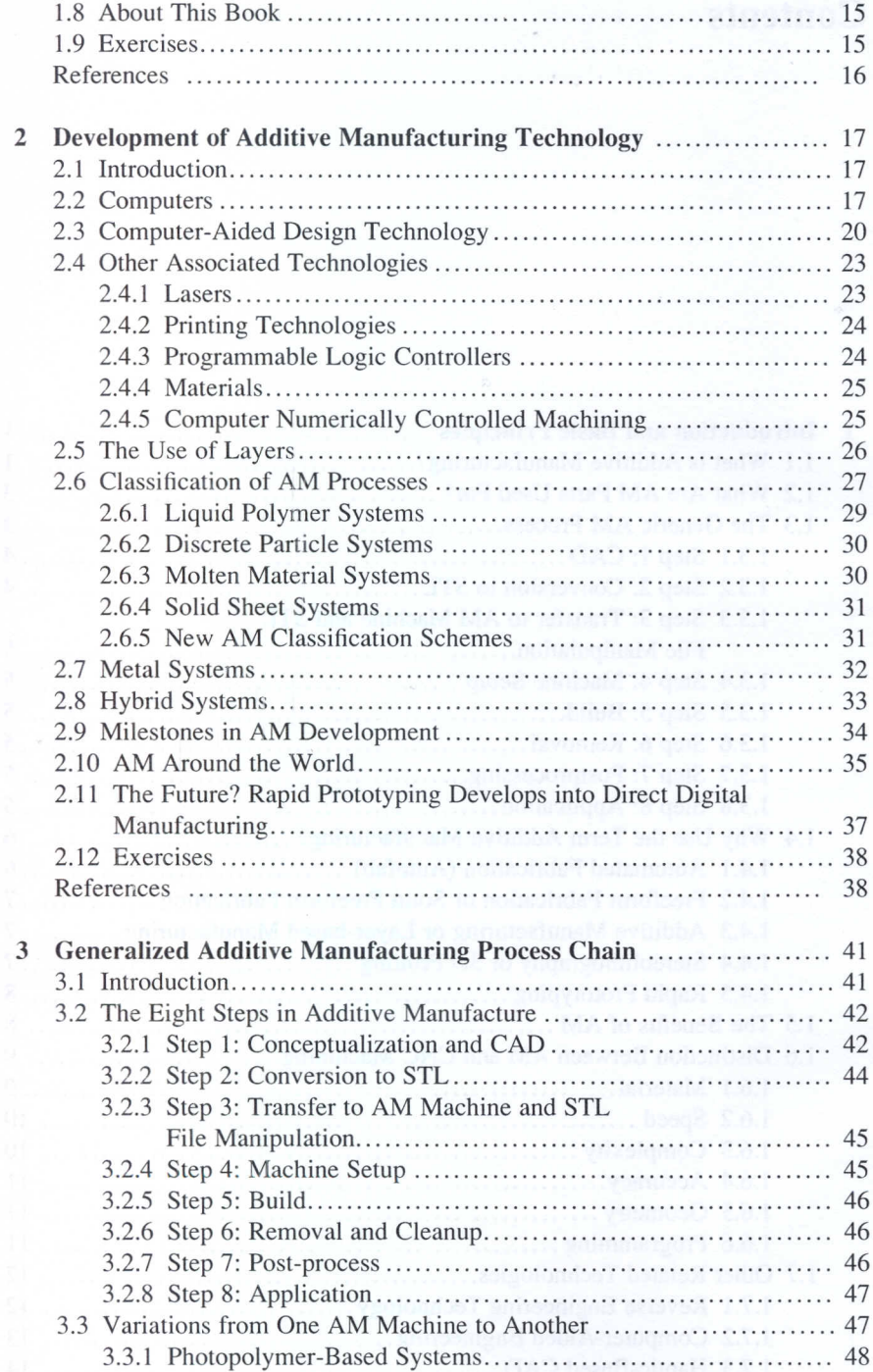

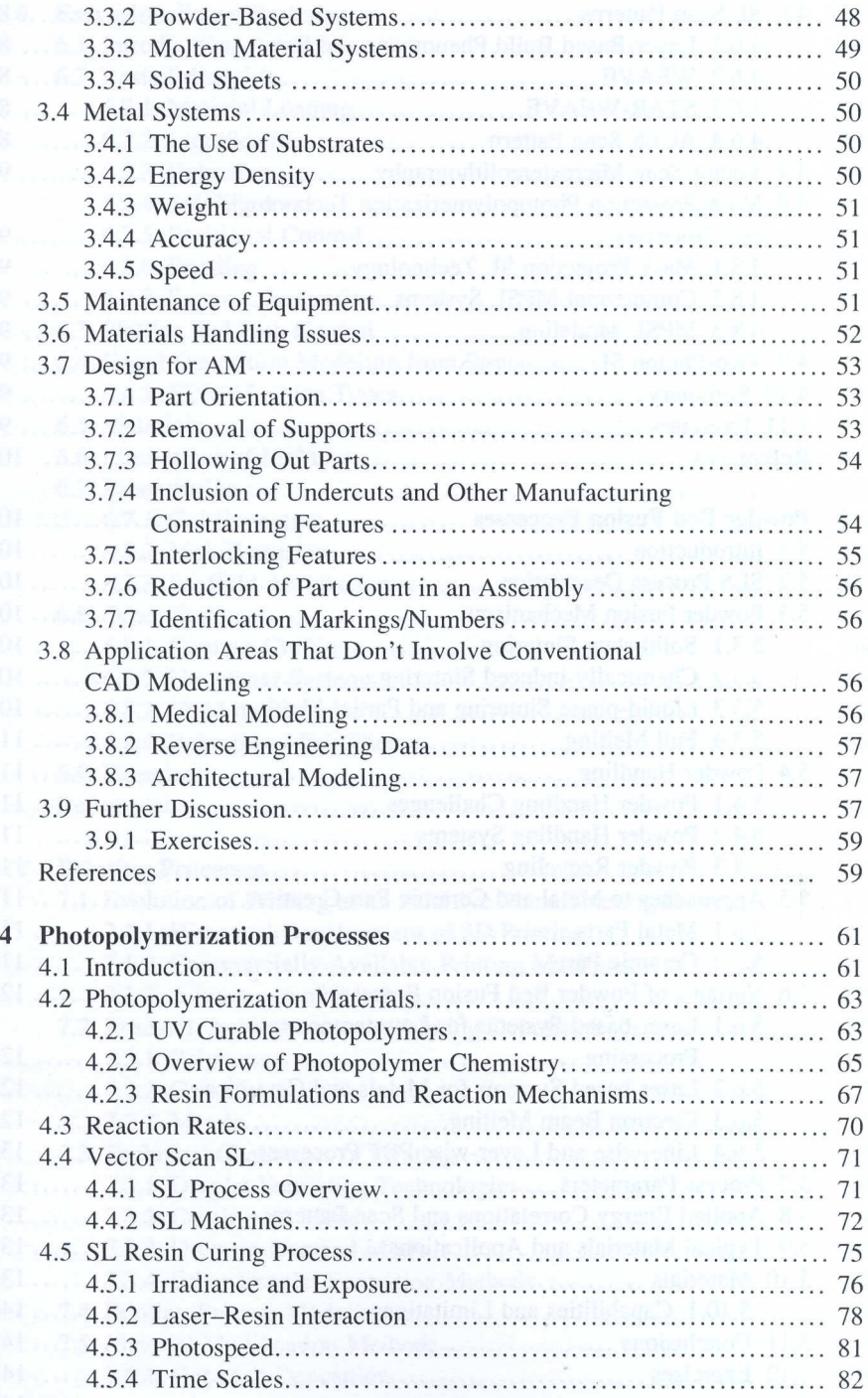

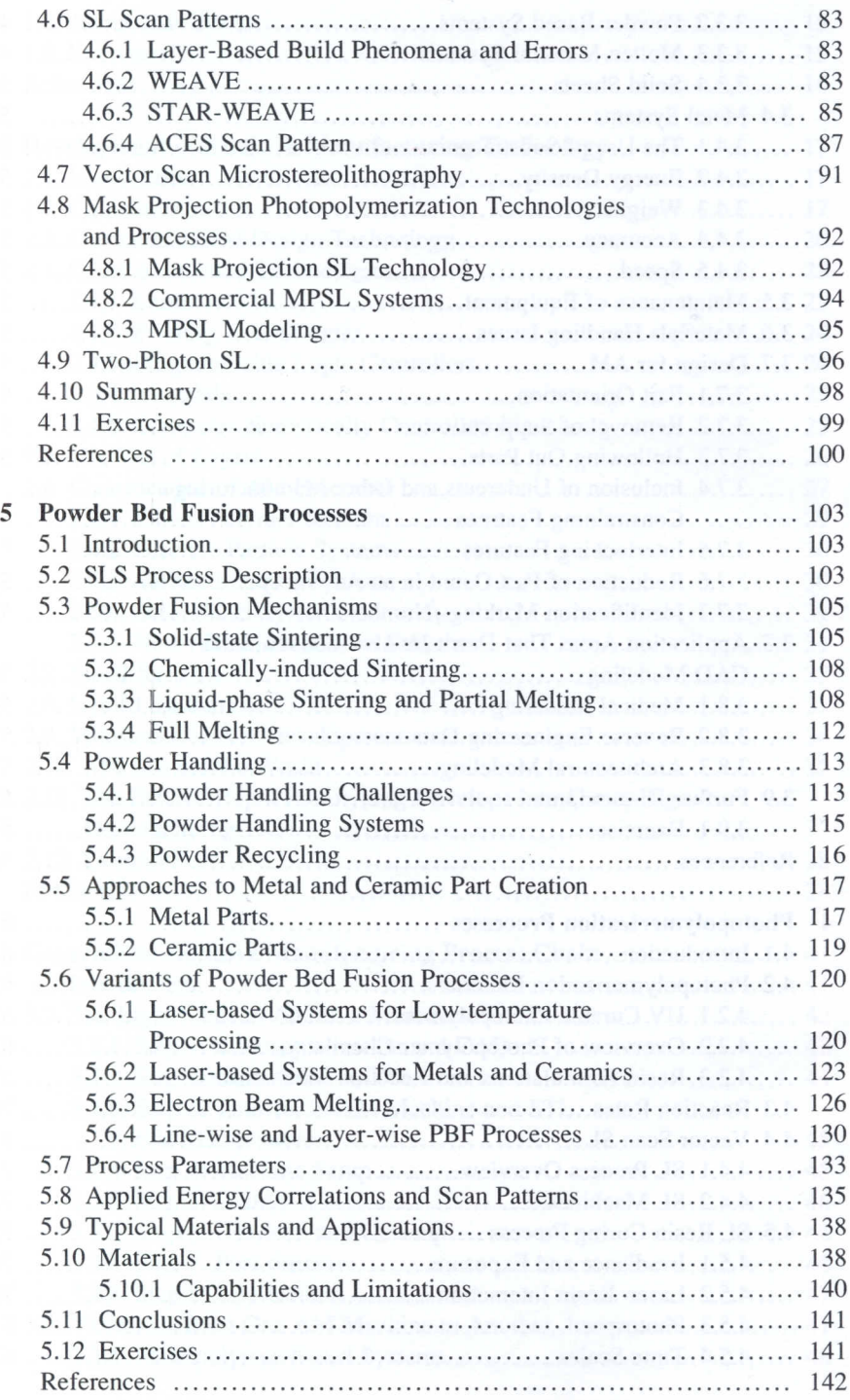

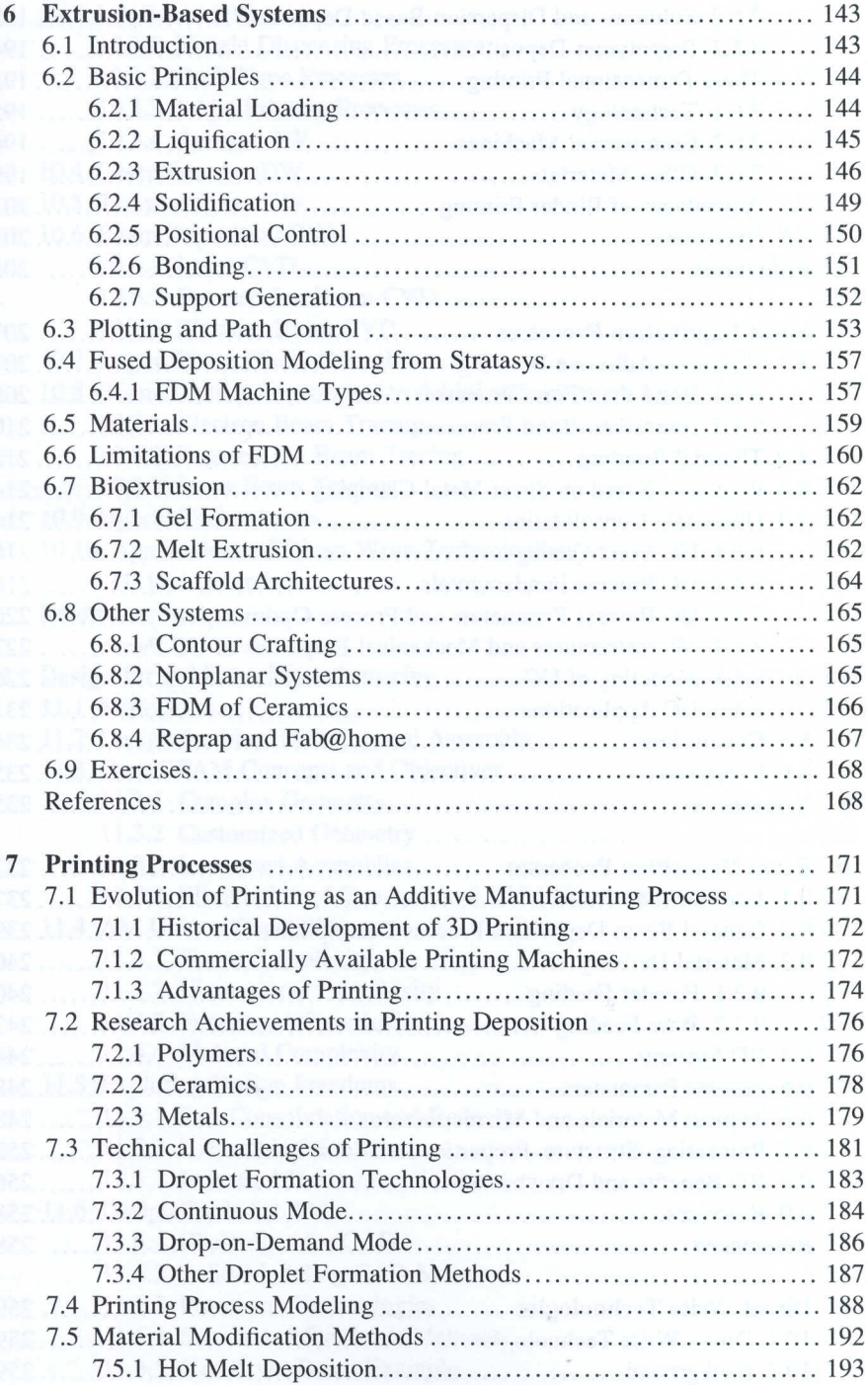

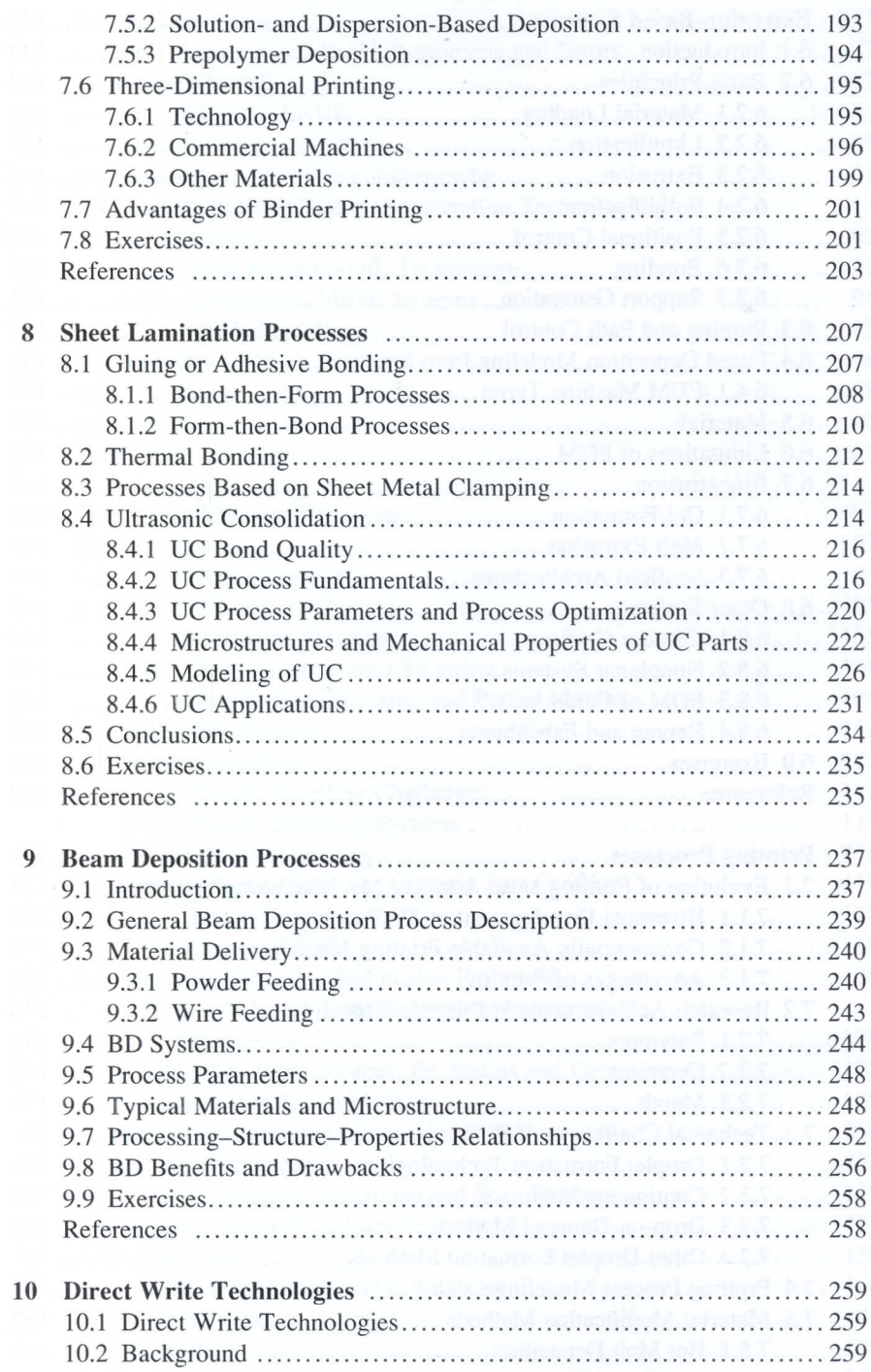

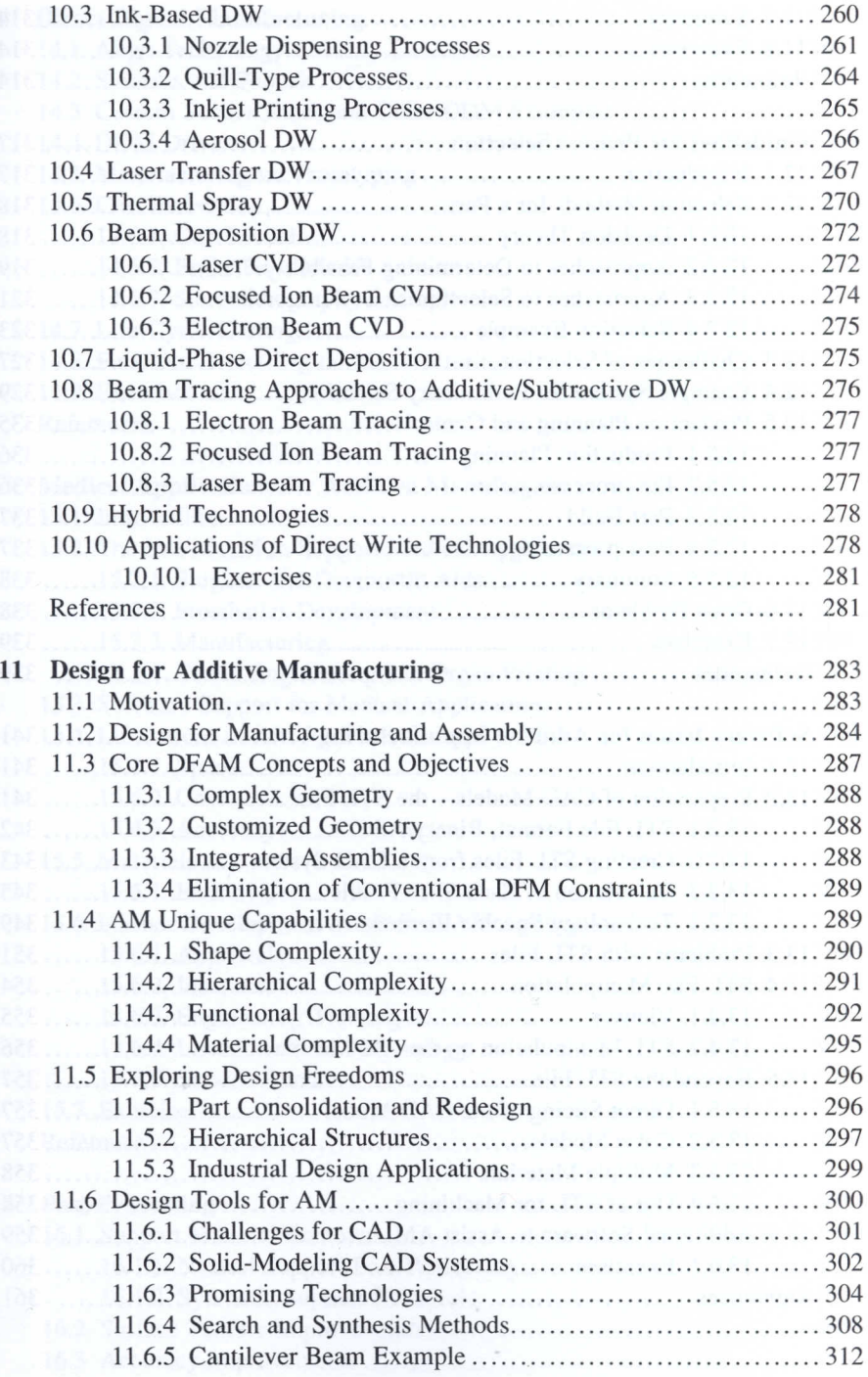

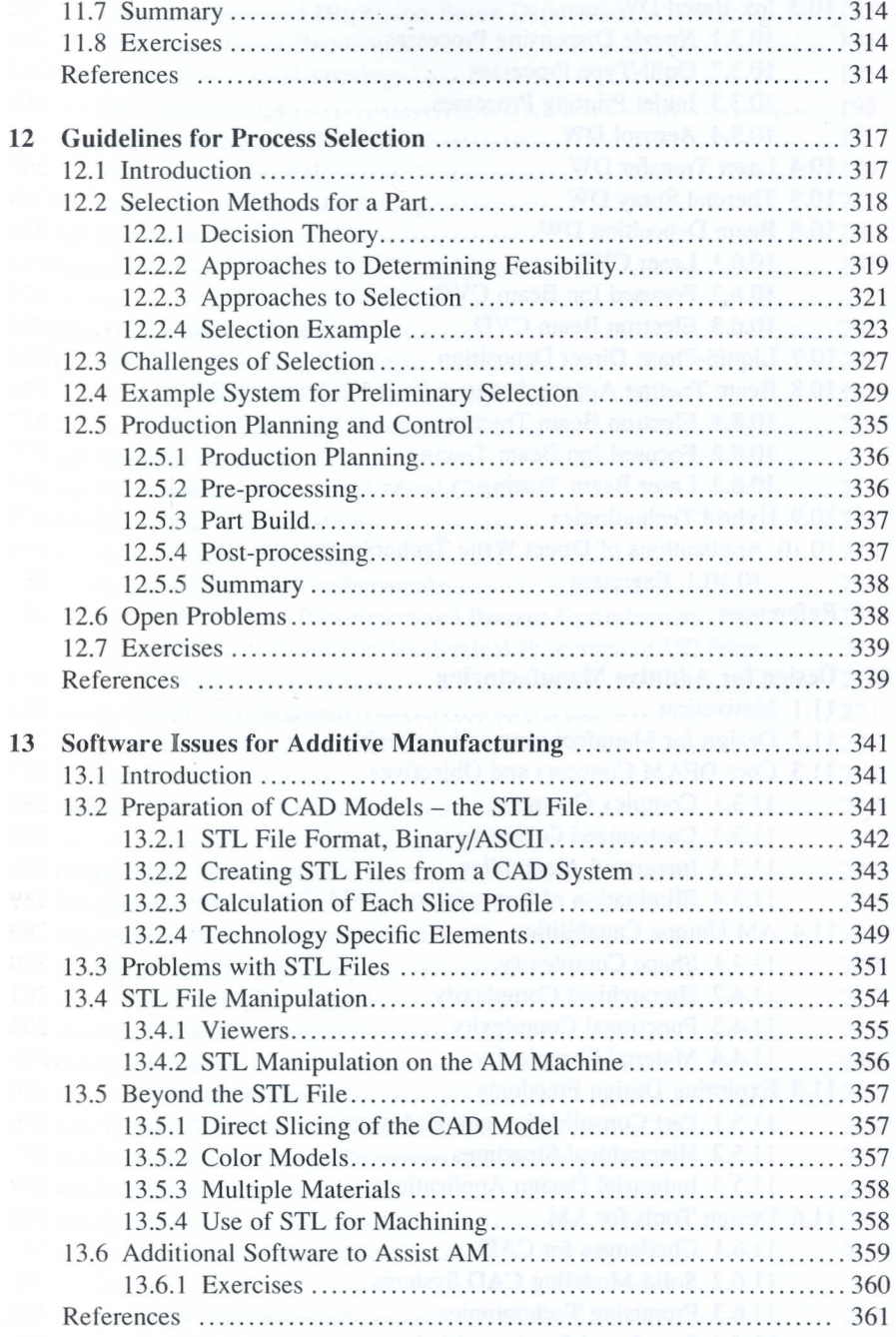

 $\mathbf{X}\mathbf{X}$ 

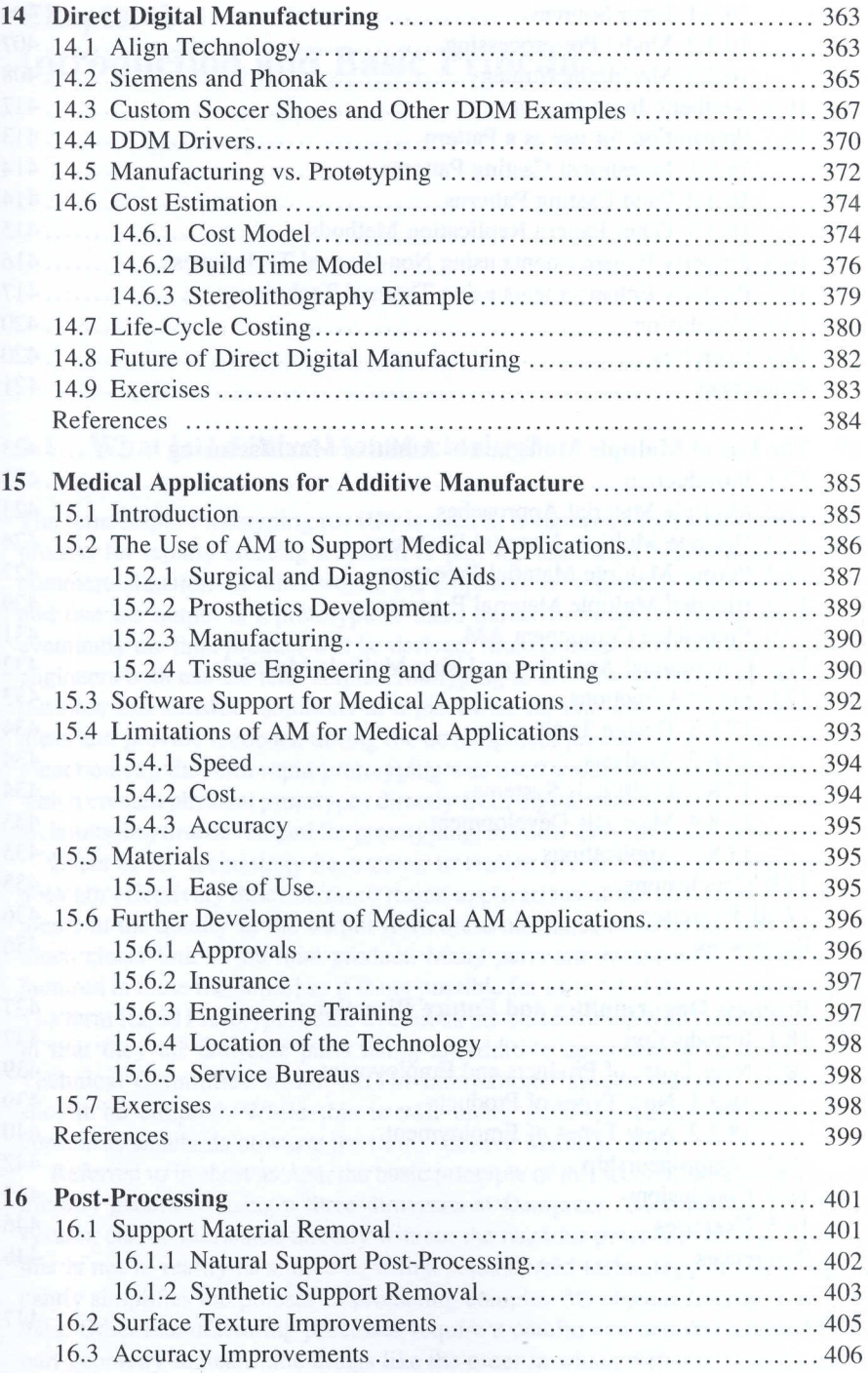

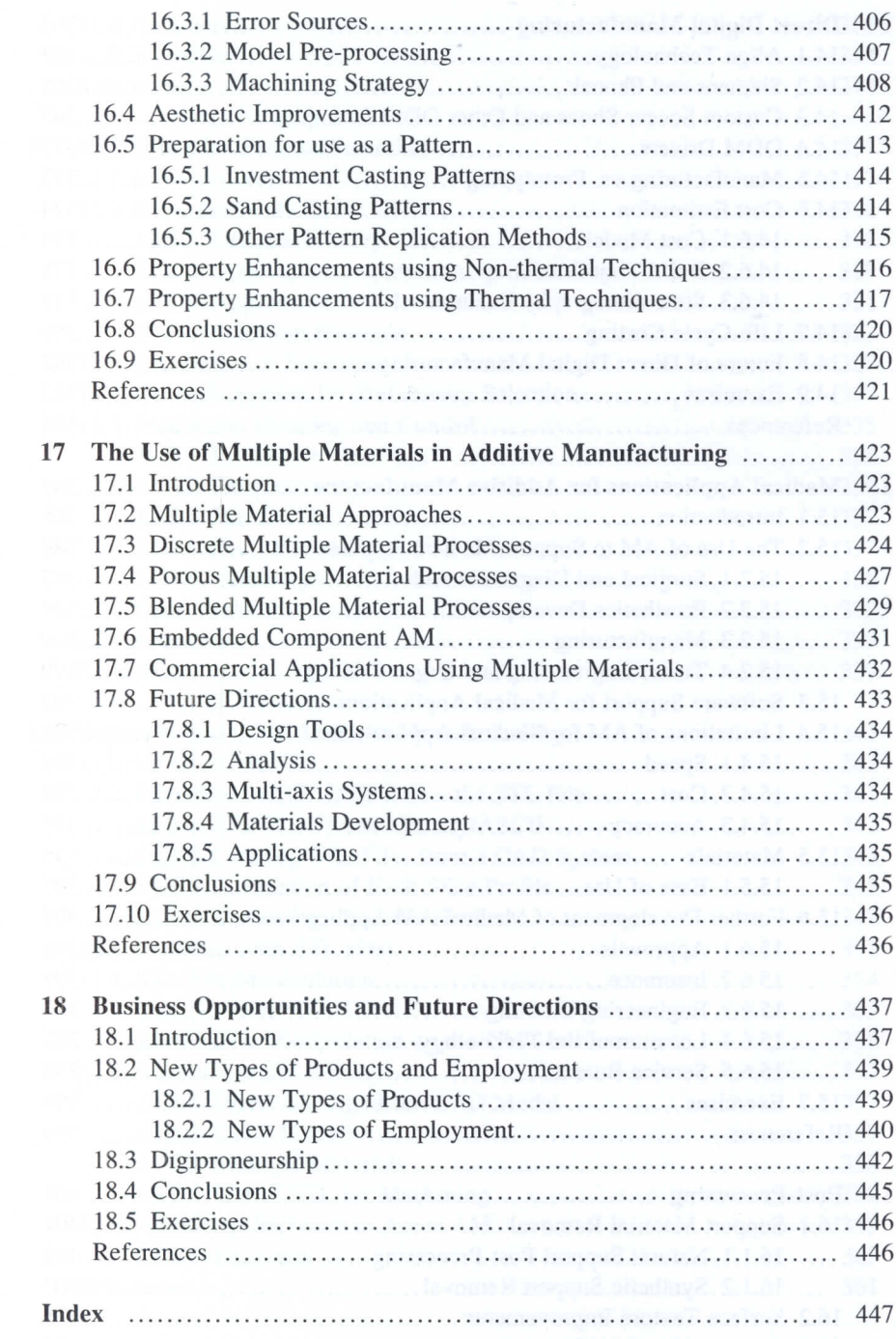

xxii